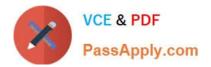

# 1Z0-1084-22<sup>Q&As</sup>

Oracle Cloud Infrastructure 2022 Developer Professional

# Pass Oracle 1Z0-1084-22 Exam with 100% Guarantee

Free Download Real Questions & Answers **PDF** and **VCE** file from:

https://www.passapply.com/1z0-1084-22.html

100% Passing Guarantee 100% Money Back Assurance

Following Questions and Answers are all new published by Oracle Official Exam Center

Instant Download After Purchase

100% Money Back Guarantee

- 😳 365 Days Free Update
- 800,000+ Satisfied Customers

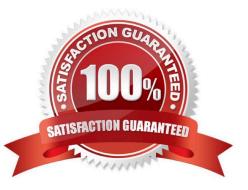

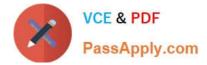

#### **QUESTION 1**

You created a pod called "nginx" and its state is set to Pending. Which command can you run to see the reason why the "nginx" pod is in the pending state?

- A. kubect2 logs pod nginx
- B. kubect2 describe pod nginx
- C. kubect2 get pod nginx
- D. Through the Oracle Cloud Infrastructure Console

Correct Answer: B

**Debugging Pods** 

The first step in debugging a pod is taking a look at it. Check the current state of the pod and recent events with the following command:

kubectl describe pods \${POD\_NAME}

Look at the state of the containers in the pod. Are they all Running? Have there been recent restarts? Continue debugging depending on the state of the pods.

My pod stays pending

If a pod is stuck in Pending it means that it can not be scheduled onto a node. Generally this is because there are insufficient resources of one type or another that prevent scheduling. Look at the output of the kubectl describe ... command

above. There should be messages from the scheduler about why it can not schedule your pod.

https://kubernetes.io/docs/tasks/debug-application-cluster/debug-pod-replication-controller/

#### **QUESTION 2**

Which one of the following is NOT a valid backend-type supported by Oracle Cloud Infrastructure (OCI) API Gateway?

A. STOCK\_RESPONSE\_BACKEND

B. ORACLE\_FUNCTIONS\_BACKEND

C. ORACLE\_STREAMS\_BACKEND

D. HTTP\_BACKEND

In the API Gateway service, a back end is the means by which a gateway routes requests to the back- end services that implement APIs. If you add a private endpoint back end to an API gateway, you give the API gateway access to the VCN associated with that private endpoint. You can also grant an API gateway access to other Oracle Cloud Infrastructure services as back ends. For example, you could grant an API gateway access to Oracle Functions, so you

Correct Answer: C

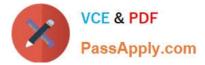

can create and deploy an API that is backed by a serverless function. API Gateway service to create an API gateway, you can create an API deployment to access HTTP and HTTPS URLs. https://docs.cloud.oracle.com/en-us/iaas/Content/APIGateway/ Tasks/apigatewayusinghttpbackend.htm API Gateway service to create an API gateway, you can create an API deployment that invokes serverless functions defined in Oracle Functions. https://docs.cloud.oracle.com/en-us/iaas/Content/APIGateway/Tasks/apigatewayusingfunctionsbackend.htm API Gateway service, you can define a path to a stock response back end https://docs.cloud.oracle.com/en-us/iaas/Content/APIGateway/Tasks/apigatewayaddingstockresponses.htm

### **QUESTION 3**

Which two "Action Type" options are NOT available in an Oracle Cloud Infrastructure (OCI) Events rule definition?

- A. Notifications
- **B.** Functions
- C. Streaming
- D. Email
- E. Slack

Correct Answer: DE

https://docs.cloud.oracle.com/en-us/iaas/Content/Events/Concepts/eventsoverview.htm ACTIONS Event Rules must also specify an action to trigger when the filter finds a matching event. Actions are responses you define for event matches. You set up select Oracle Cloud Infrastructure services that the Events service has established as actions. The resources for these services act as destinations for matching events. When the filter in the rule finds a match, the Events service delivers the matching event to one or more of the destinations you identified in the rule. The destination service that receives the event then processes the event in whatever manner you defined. This delivery provides the automation in your environment. You can only deliver events to certain Oracle Cloud Infrastructure services with a rule. Use the following services to create actions: Notifications Streaming Functions

### **QUESTION 4**

Per CAP theorem, in which scenario do you NOT need to make any trade-off between the guarantees?

- A. when there are no network partitions
- B. when the system is running in the cloud
- C. when the system is running on-premise
- D. when you are using load balancers

Correct Answer: A

#### CAP THEOREM

"CONSISTENCY, AVAILABILITY and PARTITION TOLERANCE are the features that we want in our distributed system together"

Of three properties of shared-data systems (Consistency, Availability and tolerance to network Partitions) only two can

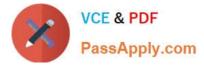

be achieved at any given moment in time.

## **QUESTION 5**

Which testing approaches is a must for achieving high velocity of deployments and release of cloud- native applications?

- A. Integration testing
- B. A/B testing
- C. Automated testing
- D. Penetration testing
- Correct Answer: C

Oracle Cloud Infrastructure provides a number of DevOps tools and plug-ins for working with Oracle Cloud Infrastructure services. These can simplify provisioning and managing infrastructure or enable automated testing and continuous delivery. A/B Testing While A/B testing can be combined with either canary or blue-green deployments, it is a very different thing. A/B testing really targets testing the usage behavior of a service or feature and is typically used to validate a hypothesis or to measure two versions of a service or feature and how they stack up against each other in terms of performance, discoverability and usability. A/B testing often leverages feature flags (feature toggles), which allow you to dynamically turn features on and off. Integration Testing Integration tests are also known as end-to-end (e2e) tests. These are long-running tests that exercise the system in the way it is intended to be used in production. These are the most valuable tests in demonstrating reliability and thus increasing confidence. Penetration Testing Oracle regularly performs penetration and vulnerability testing and security assessments against the Oracle cloud infrastructure, platforms, and applications. These tests are intended to validate and improve the overall security of Oracle Cloud Services.

Latest 1Z0-1084-22 Dumps 1Z0-1084-22 PDF Dumps 1Z0-1084-22 Study Guide